## **EDA nach §302 | Filialverwaltung**

Die Filiale kann direkt mit dem Kostenträger elektronisch abrechnen. Dies geschieht über einen elektronischen Datenaustausch, kurz EDA genannt.

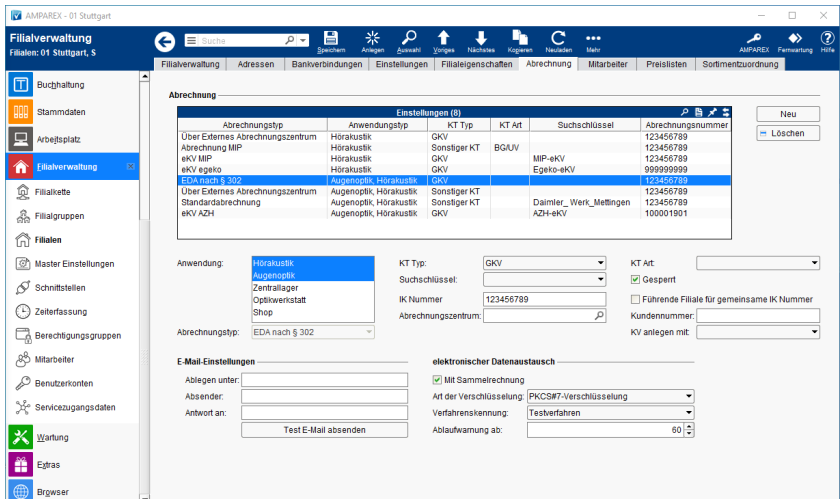

### **Schaltflächen**

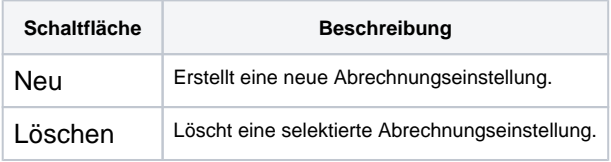

## Einstellungen für die Abrechnung über EDA nach §302

- Rechnung
- Je Kostenträger eine Sammelrechnung.
- Abrechnungstyp

EDA nach §302 (Deutschland). Aktiviert den elektronischen Datenaustausch nach § 302.

#### **Abrechnung**

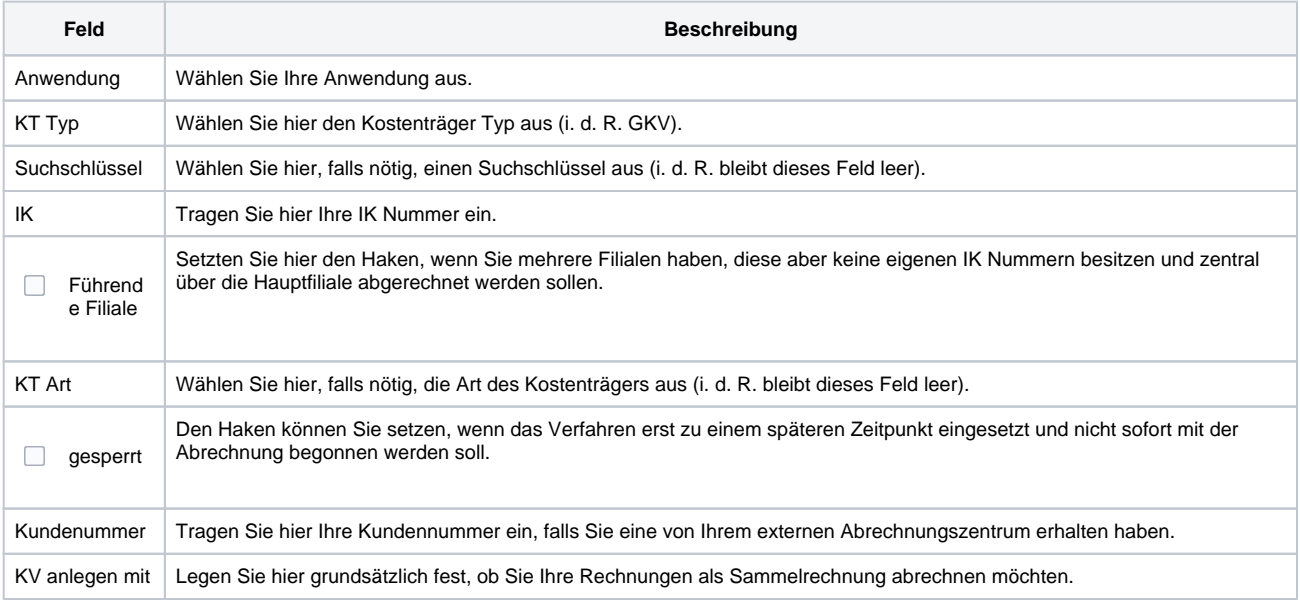

#### **E-Mail-Einstellungen**

# **EDA nach §302 | Filialverwaltung**

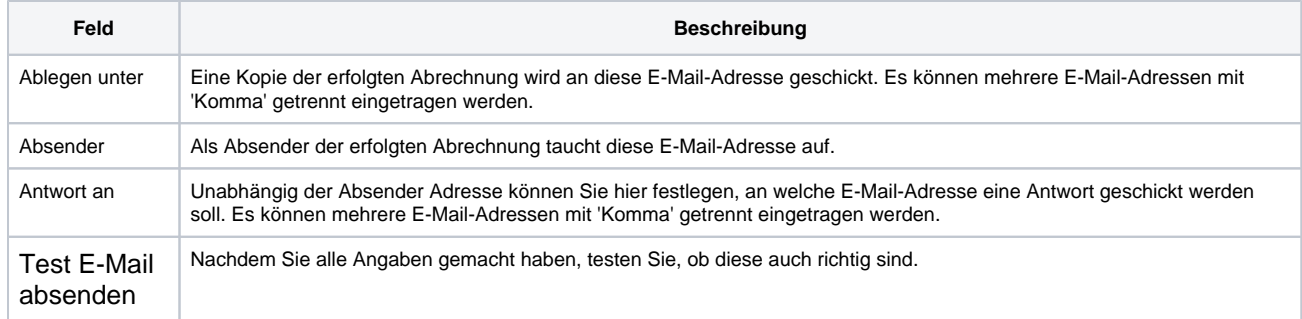

#### **Elektronischer Datenaustausch**

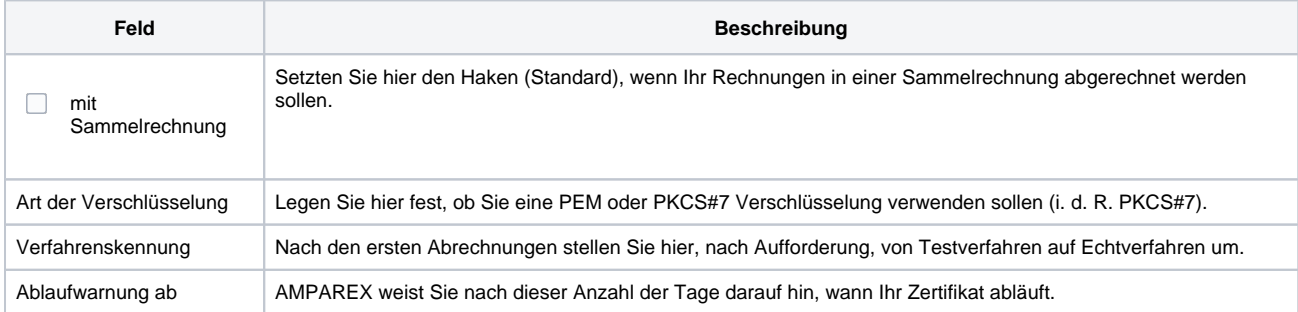